#### Advanced Graphics

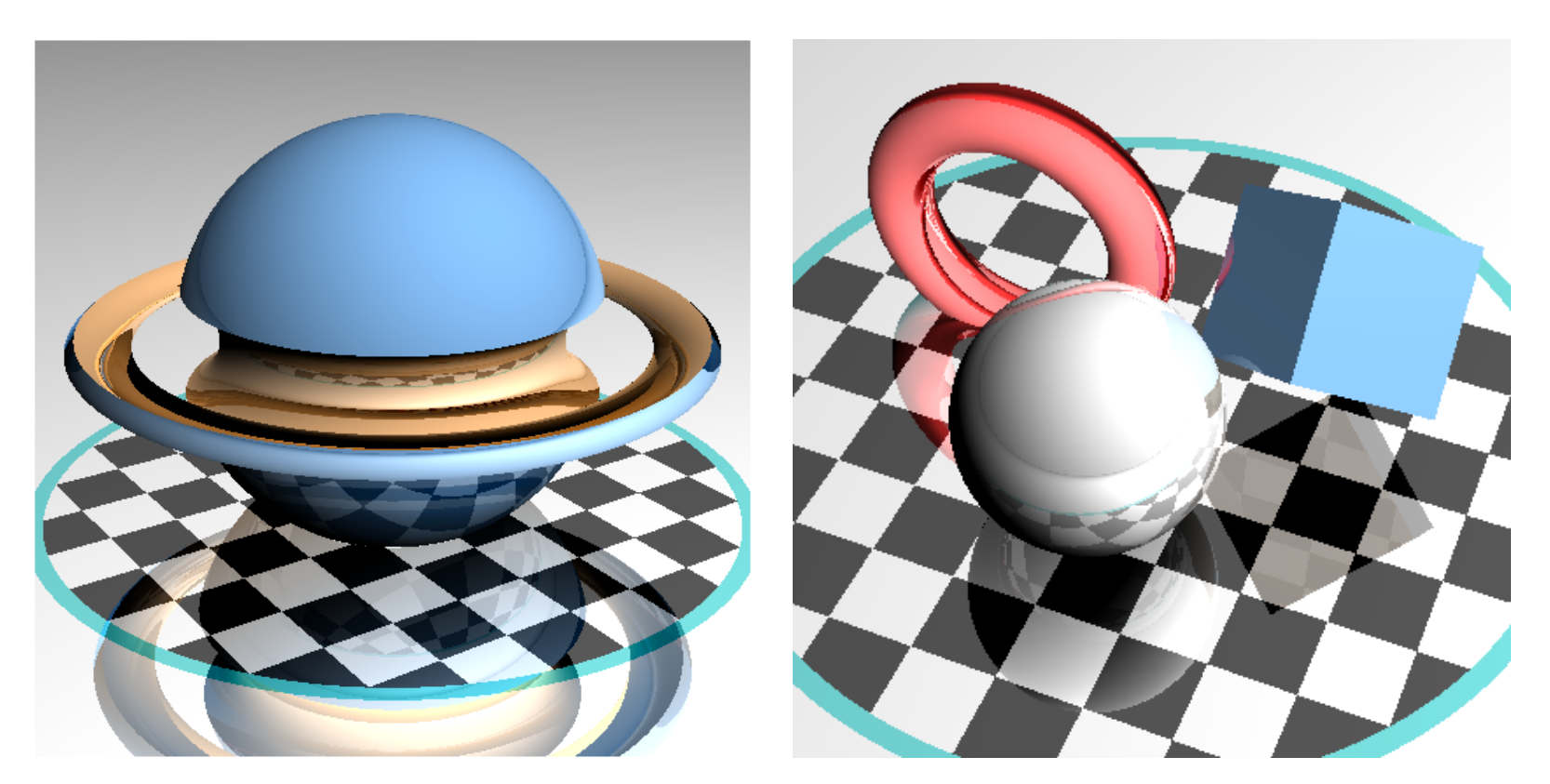

#### *Ray Tracing: Geometry and Lighting*

Alex Benton, University of Cambridge – A.Benton@damtp.cam.ac.uk Supported in part by Google UK, Ltd

#### Ray tracing revisited

#### **Ray tracing**

• a powerful alternative to polygon scan-conversion techniques ◆ given a set of 3D objects, shoot a ray from the eye through the centre of every pixel and see what it hits

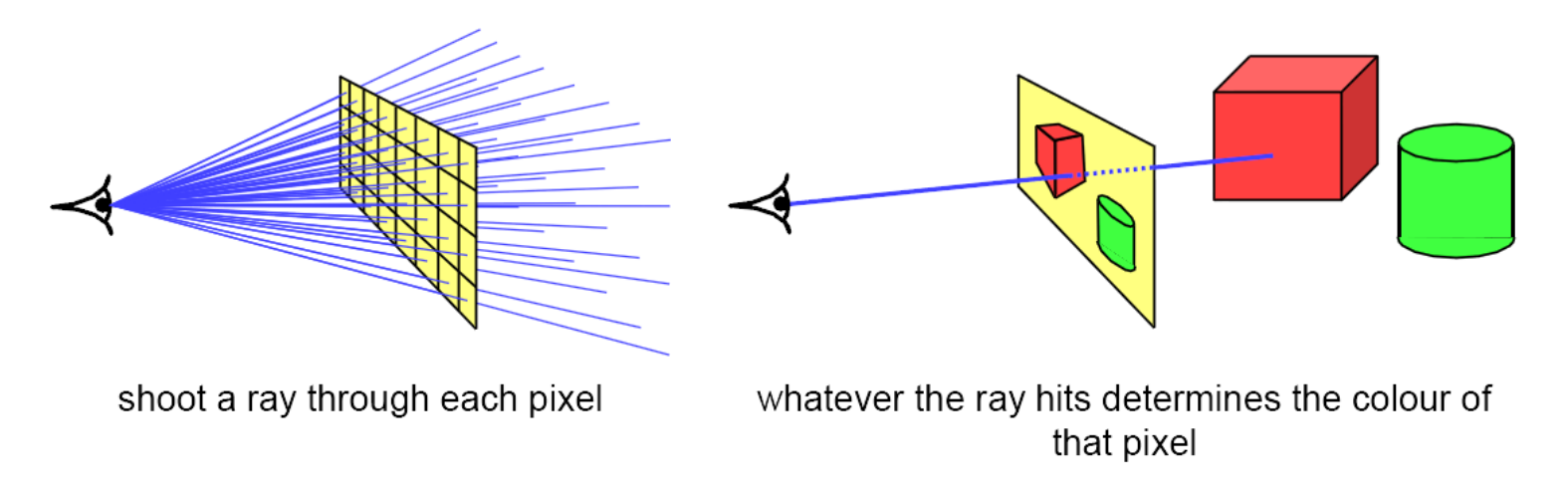

(Slide from Neil Dodgson's *Computer Graphics and Image Processing* notes, Cambridge University.)

### Ray tracing

#### The basic algorithm is straightforward, but there's much room for subtlety

- Refraction
- Reflection
- **Shadows**
- Anti-aliasing
- Blurred edges, depth-of-field effects

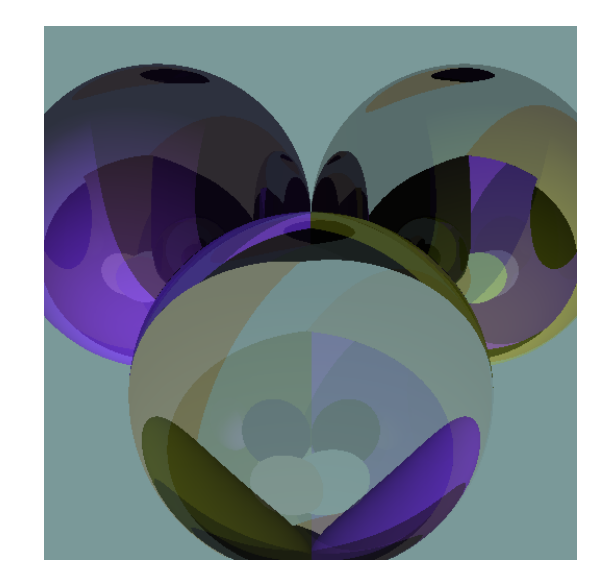

```
typedef struct{double x, y, z} vec; vec U, black, amb={.02,.02,.
                                                   02 ;
                                                   struct sphere{vec cen, color; double rad, kd, ks, kt, kl, ir; } *s,
                                                   *best
                                                   ,sph[]={0.,6.,.5,1.,1.,1.,.9,.05,.2,.85,0.,1.7,-1.,8.,-.
                                                   5,1.,.5
                                                   ,.2,1.,.7,.3,0.,.05,1.2,1.,8.,-.5,.1,.8,.8,1.,.3,.7,0.,0.,
                                                   1.2,3
                                                   \ldots-6., 15., 1., .8, 1., 7., 0., 0., 0., .6, 1.5, -3., -3., 12., .8, 1., 1.,
                                                   5.,0
                                                   .0.0000, 0.5, 1.5,};int yx;double u,b,tmin,sqrt(),tan();double
                                                   vdot(vec A,vec B){return A.x*B.x+A.y*B.y+A.z*B.z;}vec vcomb(
                                                   double a,vec A,vec B){B.x+=a*A.x;B.y+=a*A.y;B.z+=a*A.z;return
                                                   B; vec vunit (vec A) { return vcomb (1./sqrt (vdot (A,A)) , A,
                                                   black);}
                                                   struct sphere*intersect(vec P, vec D){best=0;tmin=10000;
                                                   s = sph + 5;while(s-->sph)b=vdot(D,U=vcomb(-1., P, s->cen)),u=b*b-vdot(U,U)
                                                   +
                                                   s->rad*s->rad,u=u>0?sqrt(u):10000,u=b-u>0.000001?b-u:b+u,
                                                   tmin=
                                                   u>0.00001&&u<tmin?best=s,u:tmin;return best;}vec trace(int
                                                   level,vec P,vec D){double d,eta,e;vec N,color;struct 
                                                   sphere*s,
                                                   *l;if(!level--)return black;if(s=intersect(P,D));else return
                                                   amb;color=amb;eta=s->ir;d=-vdot(D,N=vunit(vcomb(-1.,P=vcomb(
                                                   tmin, D, P, s ->cen))); if(d<0)N=vcomb(-1.,N,black),eta=1/eta,d=
                                                   -d;l=sph+5;while(l-->sph)if((e=l->kl*vdot(N,U=vunit(vcomb
                                                   (-1, p),l->cen))))>0&&intersect(P,U)==l)color=vcomb(e,l->color,
Paul Heckbert's 'minray' ray tracer, which fit 
on the back of his business card. (circa 1983)
```
color color color color color

# Ray tracing

The ray tracing time for a scene is a function of

(num rays cast) x (num lights) x (num objects in scene) x (num reflective surfaces) x (ray reflection depth) x …

Contrast this to polygon rasterization: time is a function of the number of

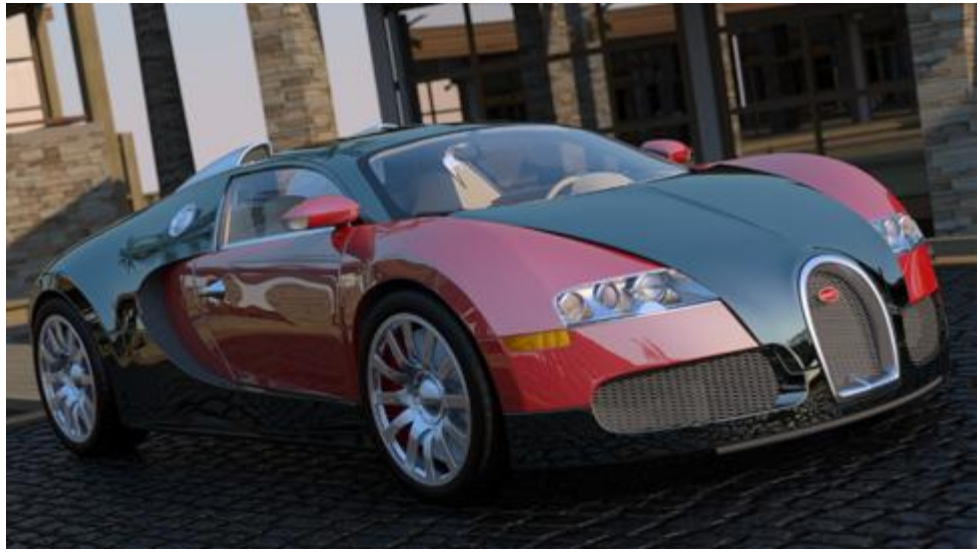

elements in the scene times the number of *IMPPE BYTS*.

The algorithm

# For each pixel on the screen, do:

- a. Calculate ray from eye (*O*) through pixel (*X*)
	- i. Set  $D = (X O) / |(X O)|$
	- ii. Ray: *R*=*O*+*tD*
- b. Find ray/primitive hit point (*P*) and normal (*N*)
- c. Compute shadow, reflection, transparency rays; recursively call steps *a,b,c*
- d. Calculate lighting of surface at point

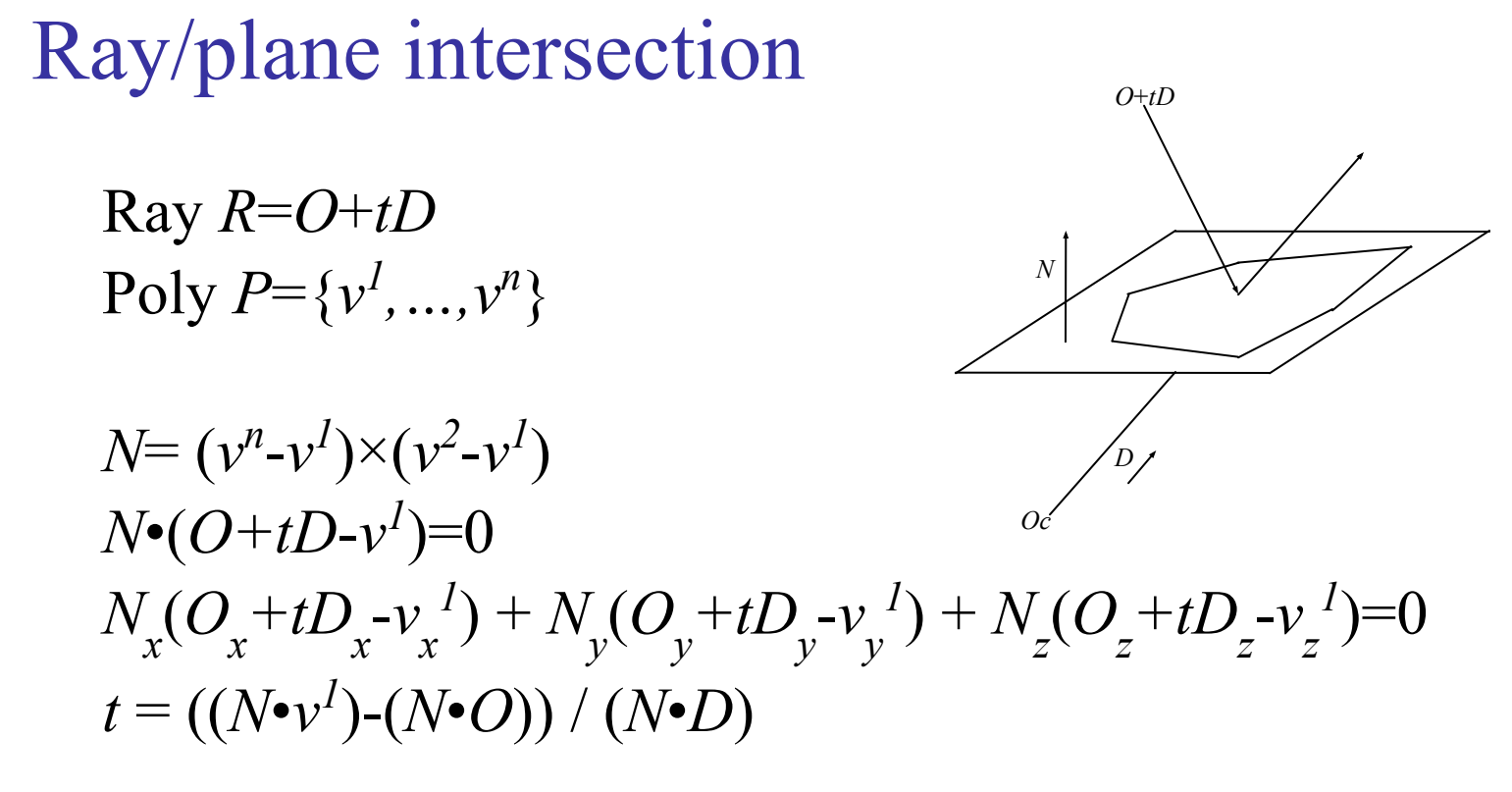

#### Ray/sphere intersection

Ray *R*=*O*+*tD* Sphere  $S = {P | P \cdot P = r^2}$ 

 $(O+ tD) \cdot (O+ tD) = r^2$ 

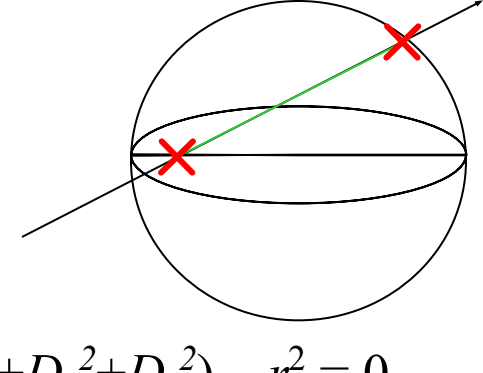

$$
(O_x + tD_x)^2 + (O_y + tD_y)^2 + (O_z + tD_z)^2 = r^2
$$
  
\n
$$
(O_x^2 + O_y^2 + O_z^2) + 2t(O_x D_x + O_y D_y + O_z D_z) + t^2 (D_x^2 + D_y^2 + D_z^2) - r^2 = 0
$$
  
\n
$$
t^2 (D \cdot D) + 2t (O \cdot D) + (O \cdot O) - r^2 = 0
$$

$$
t = \frac{-(O \cdot D) \pm \sqrt{(O \cdot D)^2 - (D \cdot D)((O \cdot O) - r^2)}}{(D \cdot D)}
$$

# Hit test: Point in nonconvex polygon

#### *Ray casting* (1974)

- Odd number of crossings  $=$  inside
- Issues:
	- How to find a point that you *know* is inside?
	- What if the ray hits a vertex?
	- Best accelerated by working in 2D
		- You could transform all vertices such that the coordinate system of the polygon has normal  $=$  Z axis...
		- Or, you could observe that crossings are invariant under scaling transforms and just project along any axis by ignoring (for example) the Z component.
- Validity proved by the *Jordan curve* theorem

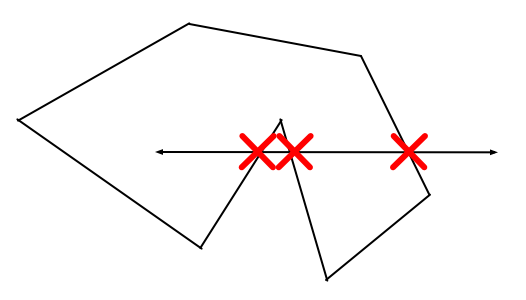

# Point in nonconvex polygon

#### *Winding number* (1980s)

- The *winding number* of a point P in a curve C is the number of times that the curve wraps around the point.
- For a simple closed curve (as any wellbehaved polygon should be) this will be zero if the point is outside the curve, nonzero of it's inside.
- The winding number is the sum of the angles from  $v^i$  to P to  $v^{i+1}$ .
	- Caveat: This method is elegant but slow.

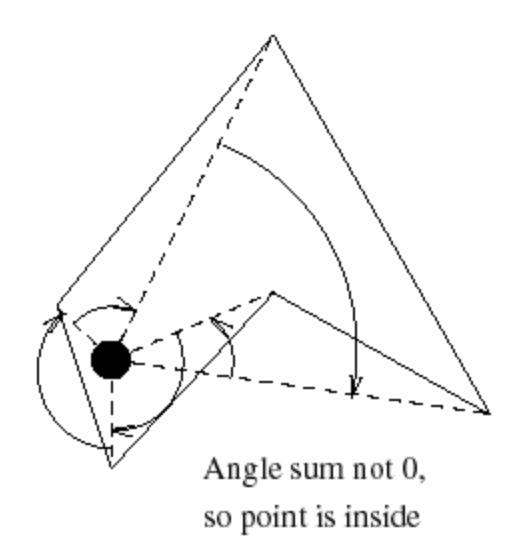

Figure from Eric Haines' "Point in Polygon Strategies", *Graphics Gems IV*, 1994

# Point in convex polygon

# Half-planes method

- Each edge defines an infinite half-plane covering the polygon. If the point *P* lies in all of the half-planes then it must be in the polygon.
- For each edge  $e = v^i \rightarrow v^{i+1}$ :
	- Rotate *e* by 90˚ CCW around *N*.
	- $\int$  If  $e^{R} \cdot (P v^{i})$  < 0 then the point is outside *e*.

*O*

*D*

 $v^i$ *i*

*R*

*e e*

*v n*

> *v 2*

*P*

*…*

*v 3*

> $v^i$ *i+*

*1*

*v …*

*v*

*N*

*v 1*

Fastest known method.

#### Barycentric coordinates

*Barycentric coordinates*  $(t_{1}, t_{2}, t_{3})$  are a coordinate system for describing the location of a point *P* inside a triangle (*A, B,C*).

- $(t_1, t_2, t_3)$  are the 'masses' to be placed at (*A,B,C*) respectively so that the center of gravity of the triangle lies at *P*.
- Interestingly,  $(t_1, t_2, t_3)$  are also proportional to the subtriangle areas.

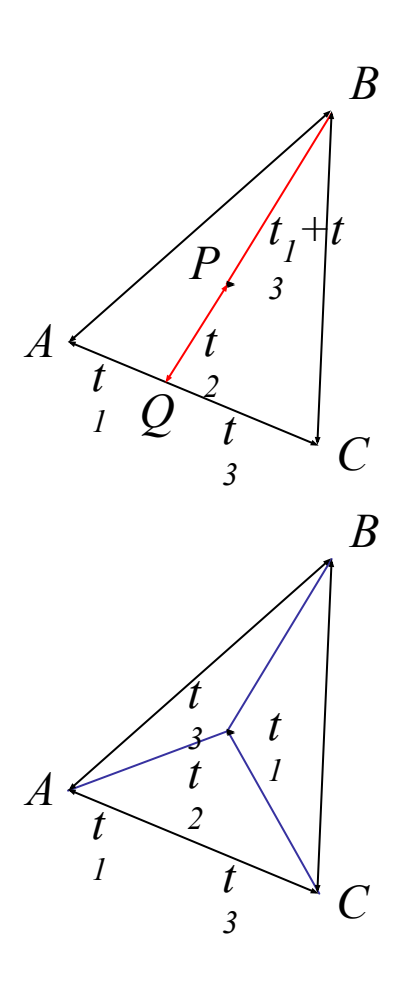

#### The *Jordan curve theorem*

"Any simple closed curve C divides the points of the plane not on C into two distinct domains (with no points in common) of which C is the common boundary."

A

 $\mathcal{C}_{0}^{(n)}$ 

B

• First stated (but proved incorrectly) by Camille Jordan (1838) -1922) in his *Cours d'Analyse*.

Sketch of proof: (For full proof see Courant & Robbins, 1941.)

- Show that any point in A can be joined to any other point in  $A$ by a path which does not cross C, and likewise for B.
- Show that any path connecting a point in  $A$  to a point in  $B$ *must* cross C.

#### The Jordan curve theorem on a sphere

Note that the Jordan curve theorem can be extended to a curve on a sphere, or anything which is topologically equivalent to a sphere.

"Any simple closed curve on a sphere separates the surface of the sphere into two distinct regions."

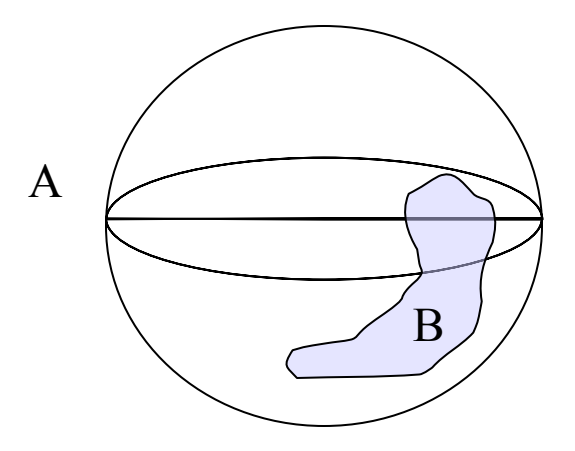

# Primitives and world transforms

Given a primitive P and its transform S, is it more efficient to find the intersection in screen space, world space or object space?

- Not screen space: the transform from camera to screen coordinates is not affine and therefore not angle-preserving. This would prevent many nice optimizations, such as fast bounding box tests.
- Our maths aren't optimized for world space; it would be nice to have each primitive encoded as statically as possible with minimal parametrization.
	- You only ever need one cube.

# Finding the object/ray intersection in object space

Find  $R = O+ tD$  in object coords:

- *S* is the local-to-world transform of *P*.
- Invert S to find  $S^{-1}$ , the world-to-local transform.
- Define  $O_{L} = S^{-1}(O)$  and  $D_{L} = S^{-1}(D)$ .
- The local ray:  $R_{\text{L}} = O_{\text{L}} + t^{2}D_{\text{L}}$
- Solve for *t'* and find the world hit point at  $S(R_L(t'))$ .

Wyvill (1995) (Part 2, p.45) compared the floating-point ops required to hit a sphere with a ray in world or local coordinates. He found that at the time it was actually 37% more efficient, per ray, to intersect in local space.

### Transforming the normal to the surface

Can we transform the normal by S?

- If *S* is just a concatenated sequence of rotates and translates then the normal can be transformed by *S* as above.
- Scales make things trickier.

To find the world-space normal, multiply the local normal by the *transpose of the inverse* of *S:*

$$
N = (S^{-1})^T N_L
$$

- Can ignore translations
- For any rotation  $Q$ ,  $(Q^{-1})^T = Q$
- Scaling is unaffected by transpose, and a scale of  $(a,b,c)$ becomes (*1/a,1/b,1/c*) when inverted

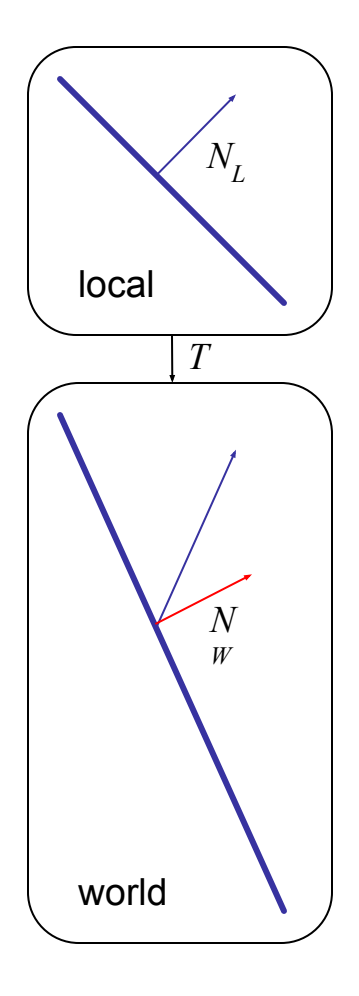

# Lighting revisited

We approximate lighting as the sum of the *ambient, diffuse,* and *specular* components of the light reflected to the eye.

- Associate scalar parameters  $k_A$ ,  $k_B$  and  $k_S$  with the surface.
- Calculate diffuse and specular from each light source separately.

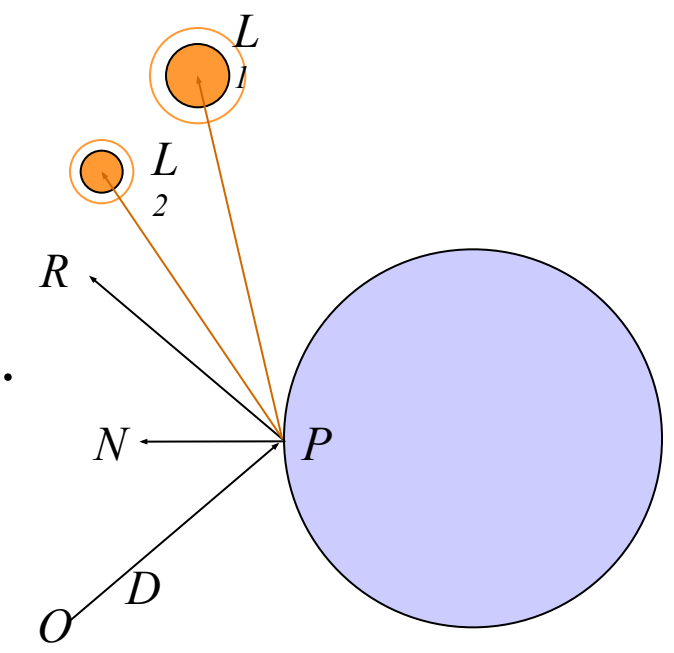

# Ambient lighting

# *Ambient* light is a flat scalar constant,  $L_A^{\mathcal{}}$ .

- The amount of ambient light  $L_A$  is a parameter of the scene; the way it illuminates a particular surface is a parameter of the surface.
- Some surfaces (ex: cotton wool) have high ambient coefficient  $k_A$ ; others (ex: steel tabletop) have low  $k_A$ .
- Lighting intensity for ambient light alone:

$$
I_A(P) = k_A L_A
$$

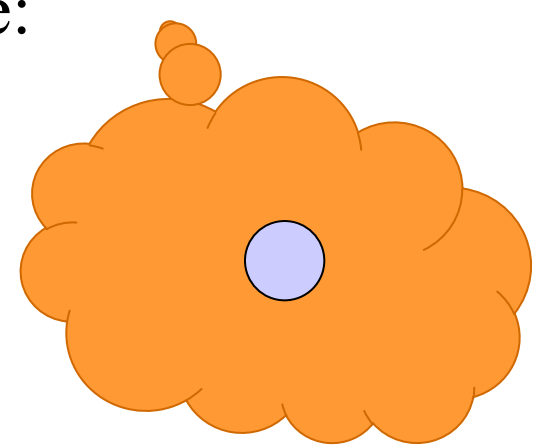

# Diffuse lighting

The *diffuse* coefficient  $k_D$  measures how much light *scatters* off the surface.

- Some surfaces (e.g. skin) have high  $k_D$ , scattering light from many microscopic facets and breaks.
- Others (e.g. ball bearings) have low  $k_p$ .

Diffuse lighting intensity:

$$
I_D(P) = k_D L_D(\cos \theta)
$$

$$
= k_D L_D(N \bullet L)
$$

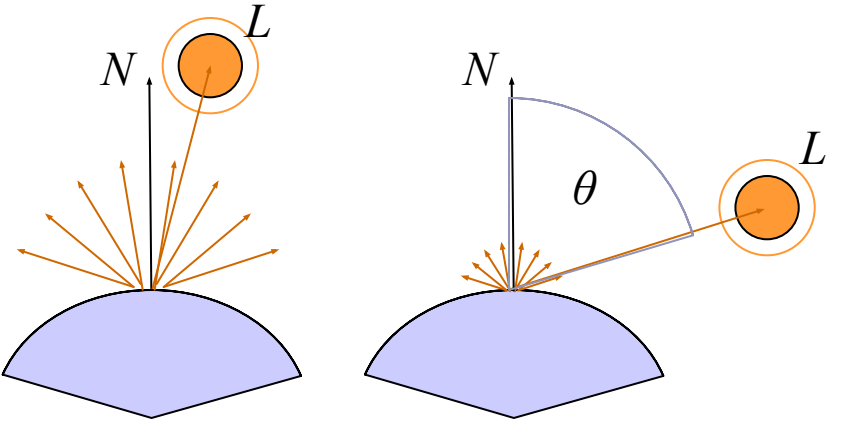

### Specular lighting

The *specular* coefficient  $k_S$  measures how much light *reflects* off the surface.

- A ball bearing has high  $k_{S}$ ; I don't.
- 'Shininess' is approximated by a scalar power *n*.

Specular lighting intensity:

$$
I_S(P) = k_S L_S(\cos \alpha)^n
$$
  
=  $k_S L_S (R \cdot E)^n$   
=  $k_S L_S (2(L \cdot N)N \times L) \cdot E)^n$ 

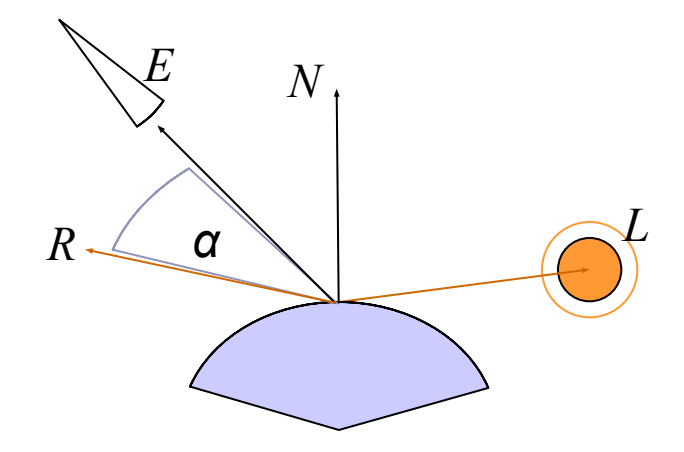

#### Total illumination

# The *total illumination at P* is therefore:  $I(P) = k_A L_A + k_D L_D (N \cdot L) + k_S L_S (R \cdot E)^n$ summed over all lights *L*

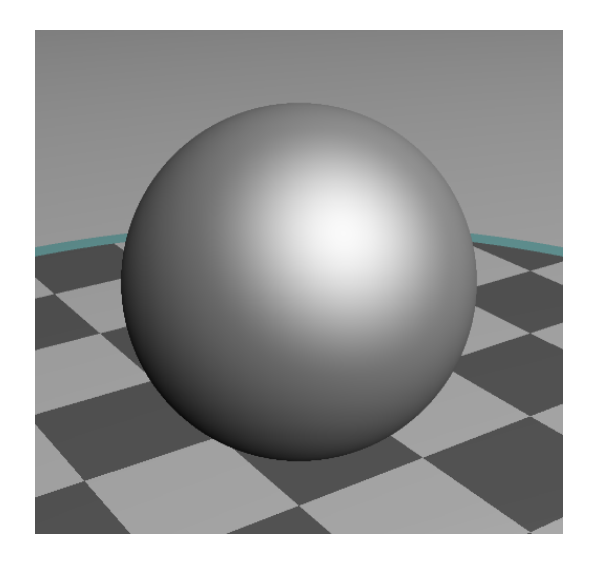

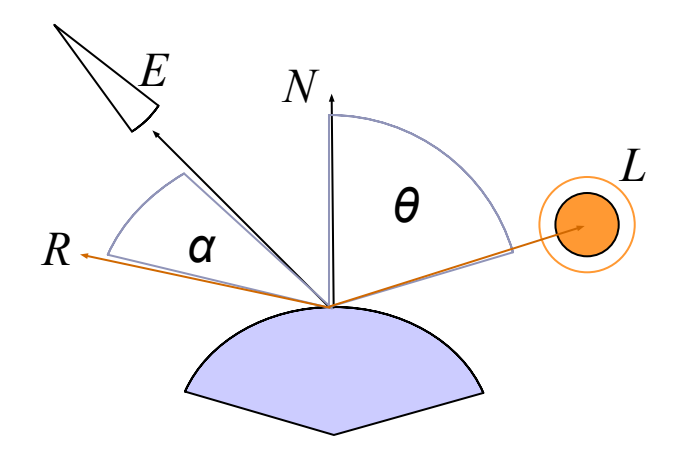

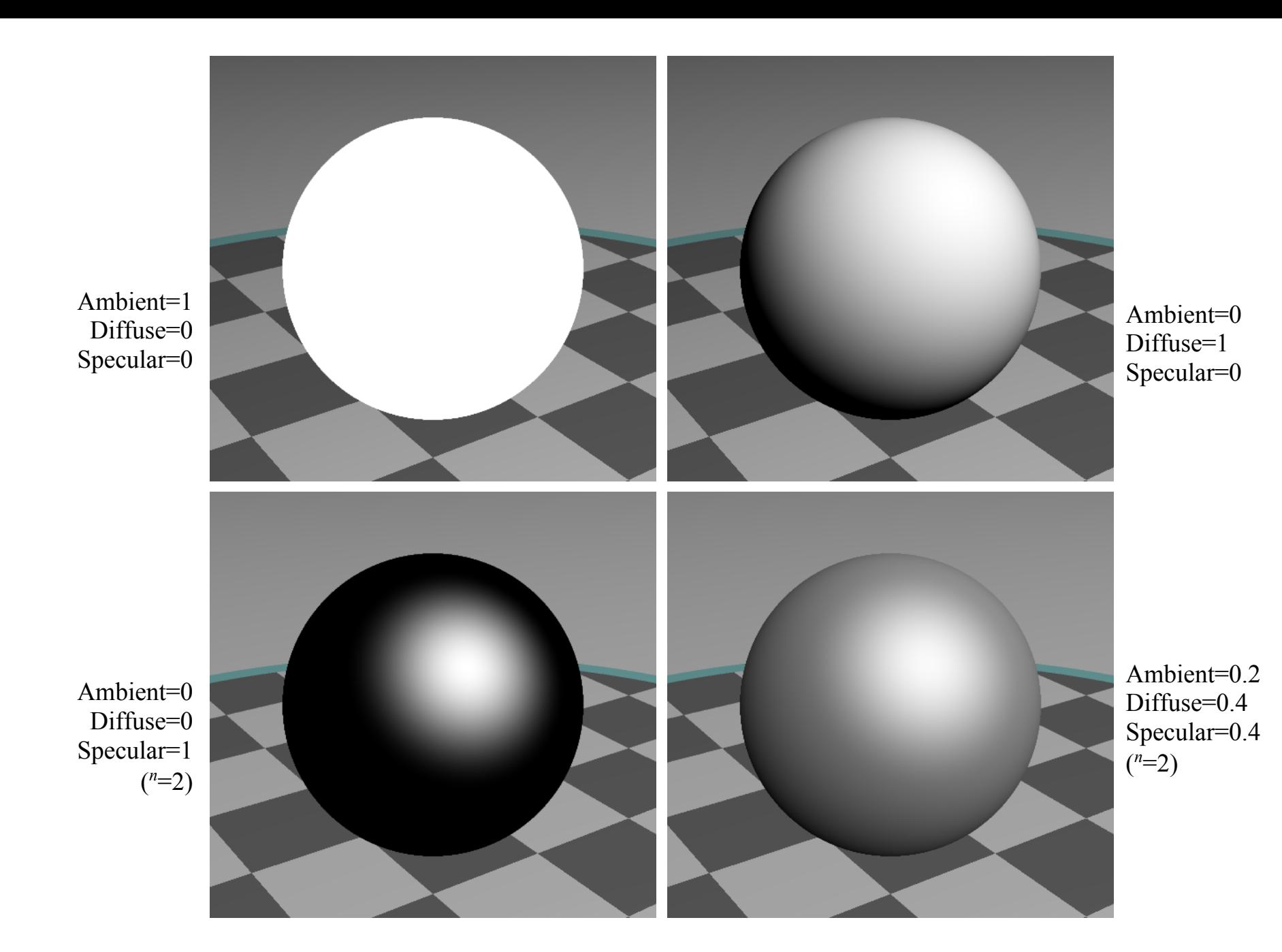

# **Spotlights**

To create a spotlight shining along axis *S*, you can multiply the (diffuse+specular) term by  $(\max(L\bullet S, 0))^m$ .

- Raising *m* will tighten the spotlight, but leave the edges soft.
- If you'd prefer a hard-edged spotlight of uniform internal intensity*,* you can use a conditional, e.g.  $((L•S>cos(15°)) ? 1 : 0).$

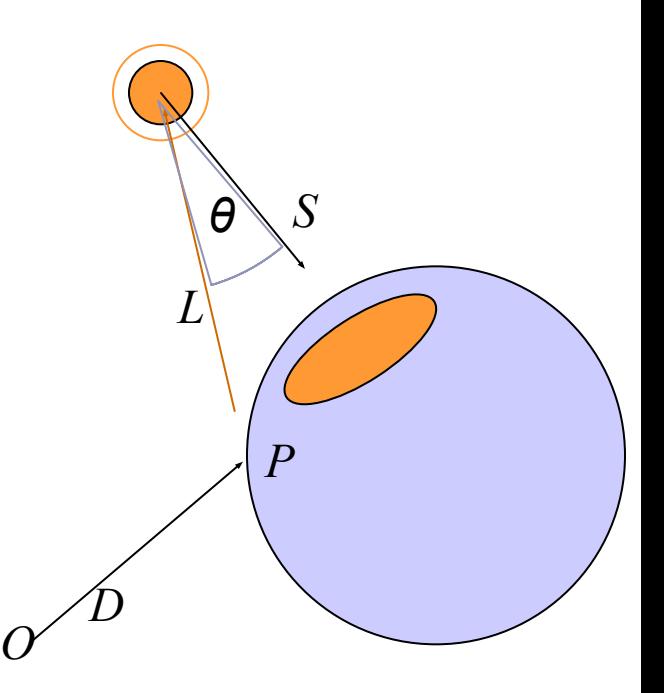

# Shadows

To simulate shadow in ray tracing, fire a ray from *P* towards each light  $L_i$ . If the ray hits another object before the light, then discard *Li* in the sum.

- This is a boolean removal, so it will give *hard-edged* shadows.
- Hard-edged shadows imply a pinpoint light source.

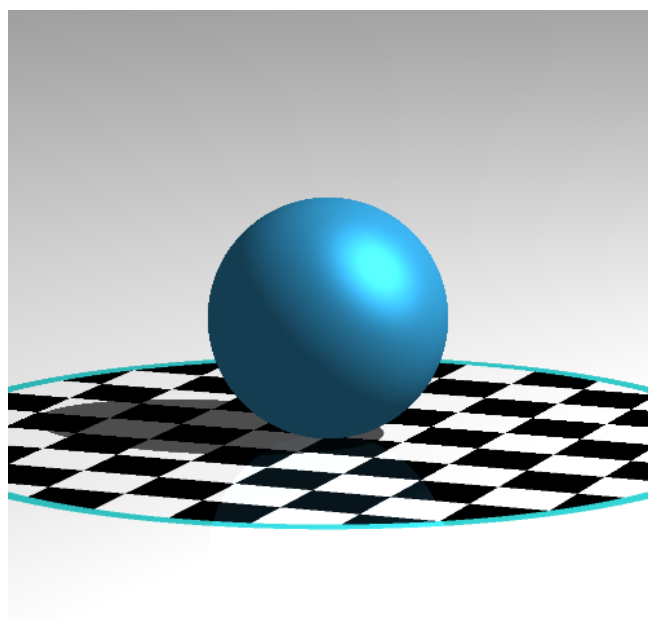

### Softer shadows

Shadows in nature are not sharp because light sources are not infinitely small.

○ Also because light scatters, etc.

For lights with volume, fire many rays, covering the crosssection of your illuminated space. *L*

Illumination is (the total number of rays that aren't blocked) divided by (the total number of rays fired).

> ○ This is an example of *Monte-Carlo integration*: a coarse simulation of an integral over a space by randomly sampling it with many rays.

> > *O*

*D*

*P*

*1*

○ The more rays fired, the smoother the result.

### Reflection

*Reflection* rays are calculated as  $R = 2(-D \cdot N)N + D$ 

- Finding the reflected color is a recursive raycast.
- Reflection has *scene-dependant* performance impact.

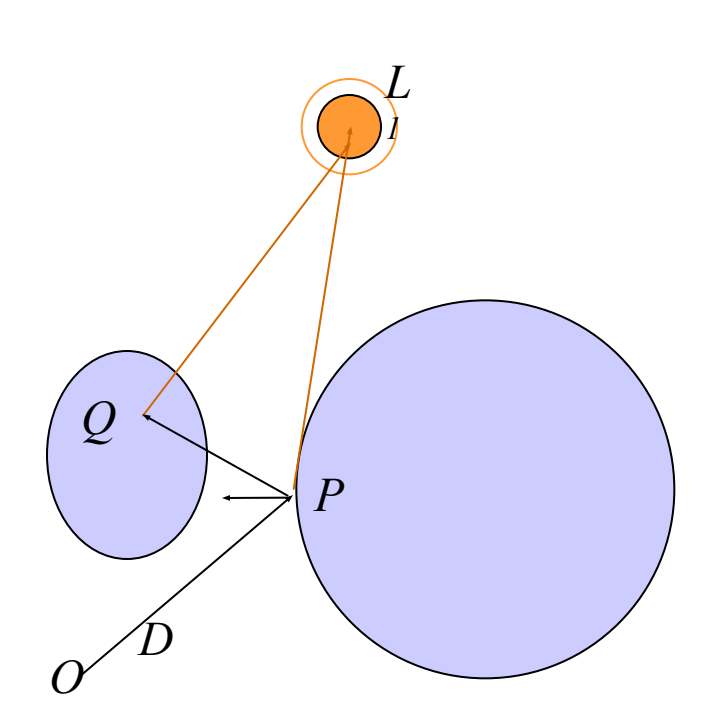

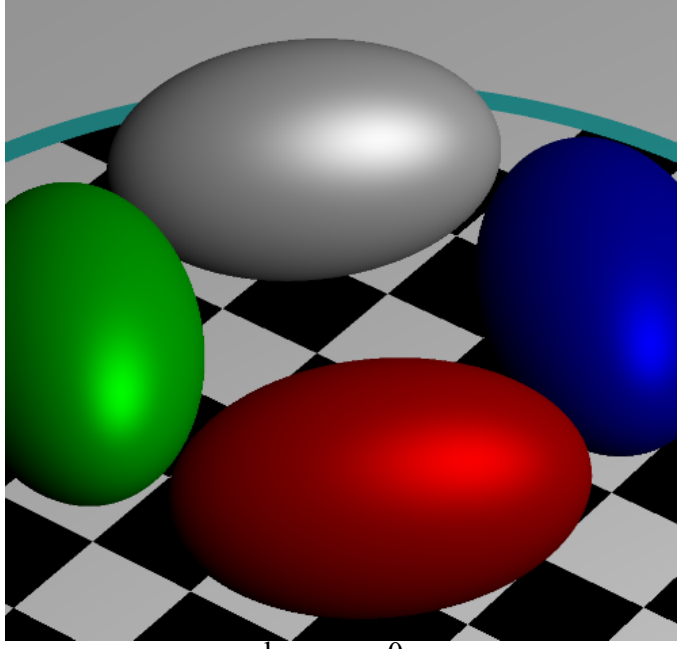

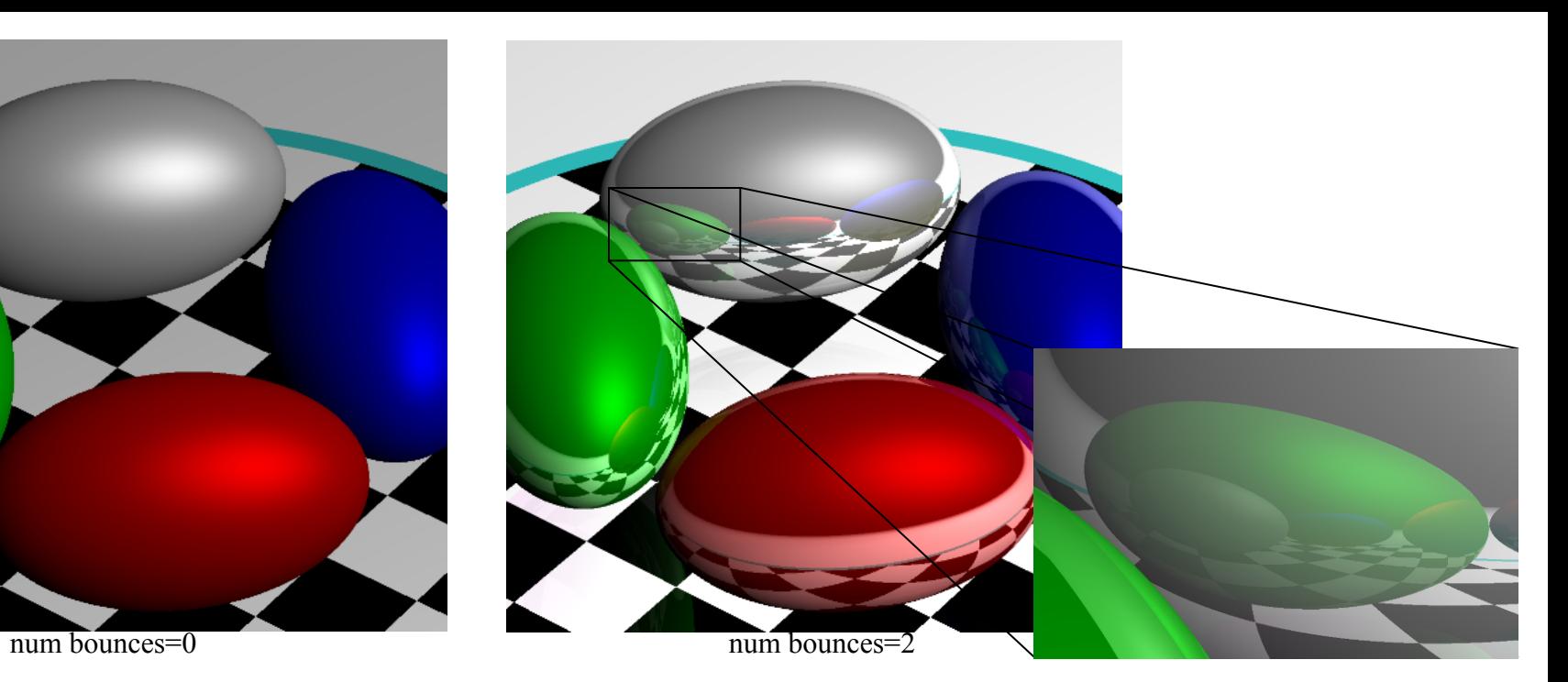

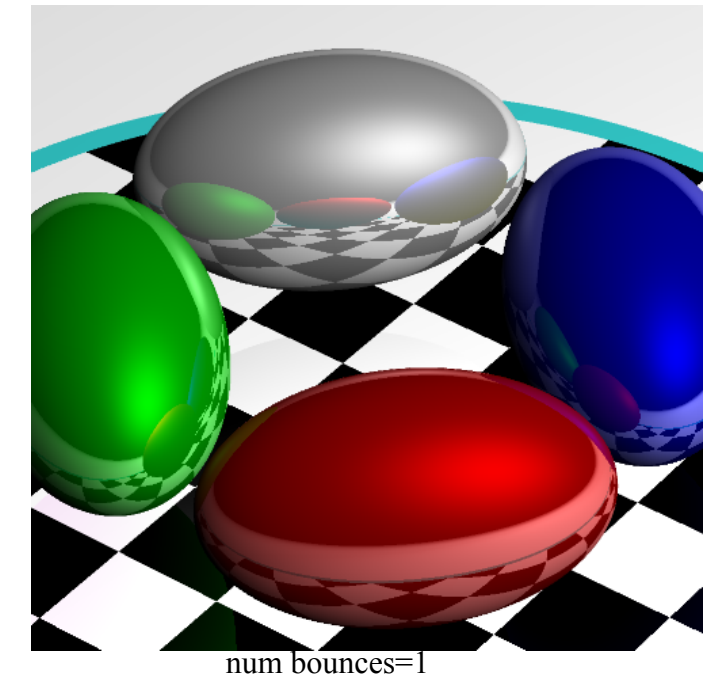

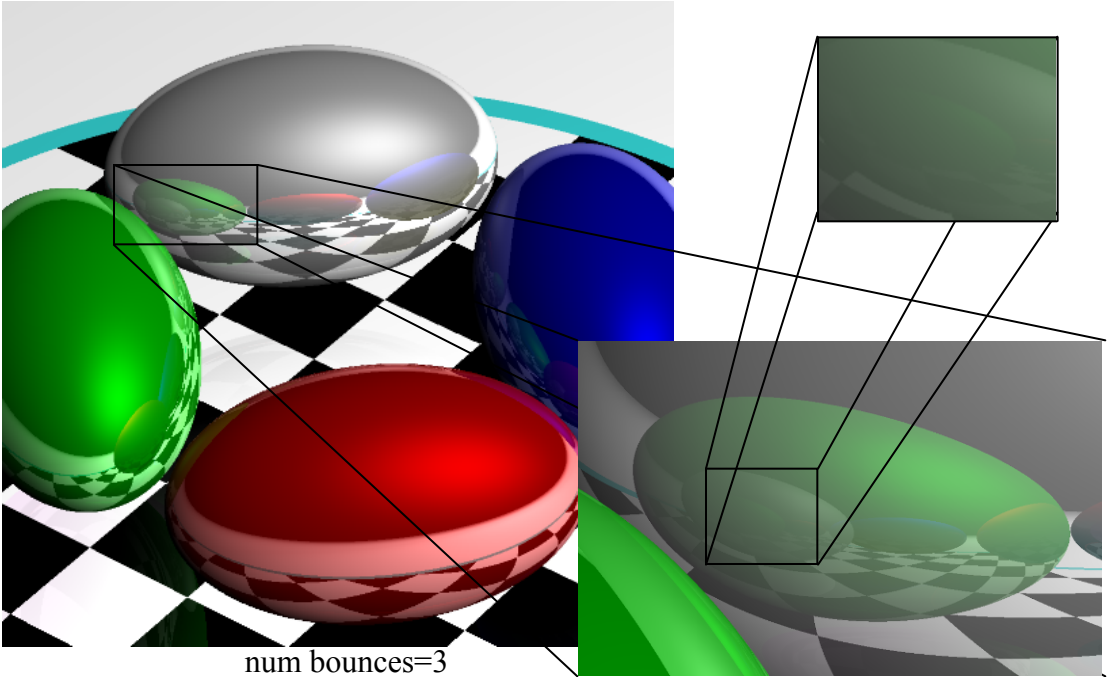

#### **Transparency**

To add transparency, generate and trace a new *transparency ray* with  $O_T = P$ ,  $D_T = D$ .

To support this in software, make color a 1x4 vector where the fourth component, 'alpha', determines the weight of the recursed transparency ray.

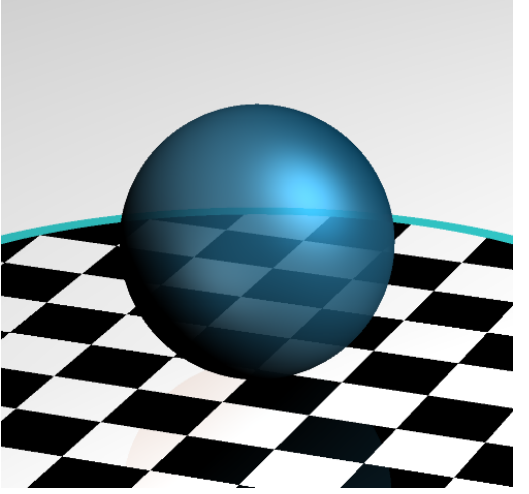

#### Refraction

*Snell's Law:*  $sin \theta_1$ 

 $\frac{\sin \theta_2}{\sin \theta_2} = \frac{\theta_1}{n_1} = \frac{\theta_2}{v_2}$ <br>"The ratio of the sines of the *angles of*  $v<sub>2</sub>$ *incidence* of a ray of light at the interface between two materials is equal to the inverse ratio of the *refractive indices* of the materials is equal to the ratio of the speeds of light in the materials."

 $n_{\mathrm{2}}$ 

Historical note: this formula has been attributed to Willebrord Snell (1591-1626) and Rene' Descartes (1596-1650) but first discovery goes to Ibn Sahl (940-1000) of Baghdad.

# Refraction

The *angle of incidence* of a ray of light where it strikes a surface is the acute angle between the ray and the surface normal.

The *refractive index* of a material is a measure of how much the speed of light<sup>1</sup> is reduced inside the material.

- The refractive index of air is about 1.003.
- The refractive index of water is about 1.33.

<sup>1</sup> Or sound waves or other waves

Refraction in ray tracing  
\n
$$
\theta_1 = \cos^{-1}(N \cdot D)
$$
\n
$$
\frac{\sin \theta_1}{\sin \theta_2} = \frac{n_2}{n_1} \rightarrow \theta_2 = \sin^{-1}(\frac{n_1}{n_2} \sin \theta_1)
$$

Using Snell's Law and the angle of  $\odot$ incidence of the incoming ray, we can calculate the angle from the negative normal to the outbound ray.

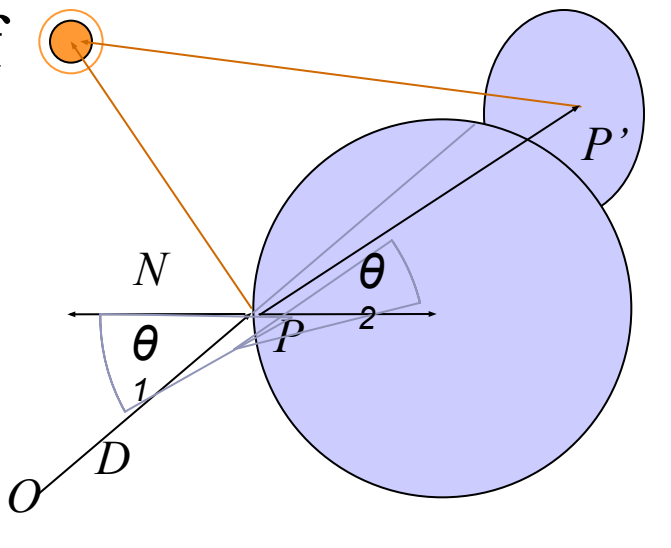

#### Refraction in ray tracing

What if the arcsin parameter is  $> 1$ ?

- Remember, arcsin is defined in [-1,1].
- We call this the *angle of total internal reflection*: light is trapped completely inside the surface.

Total internal reflection

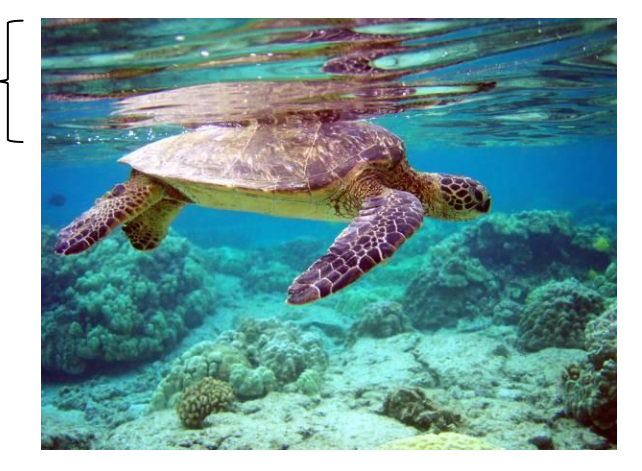

$$
\left(\theta_2\!=\!sin\!-\!1\!\left(\frac{n_1}{n_2}\!sin\,\theta_1\right)\right)
$$

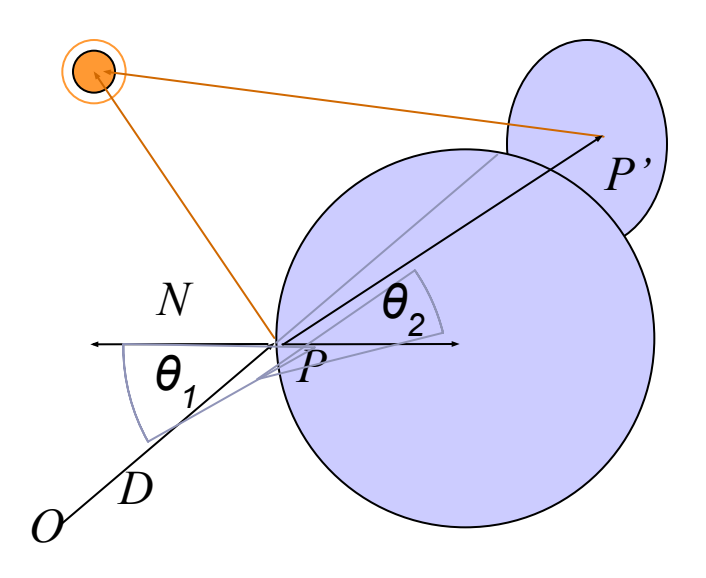

# Refractive index vs transparency

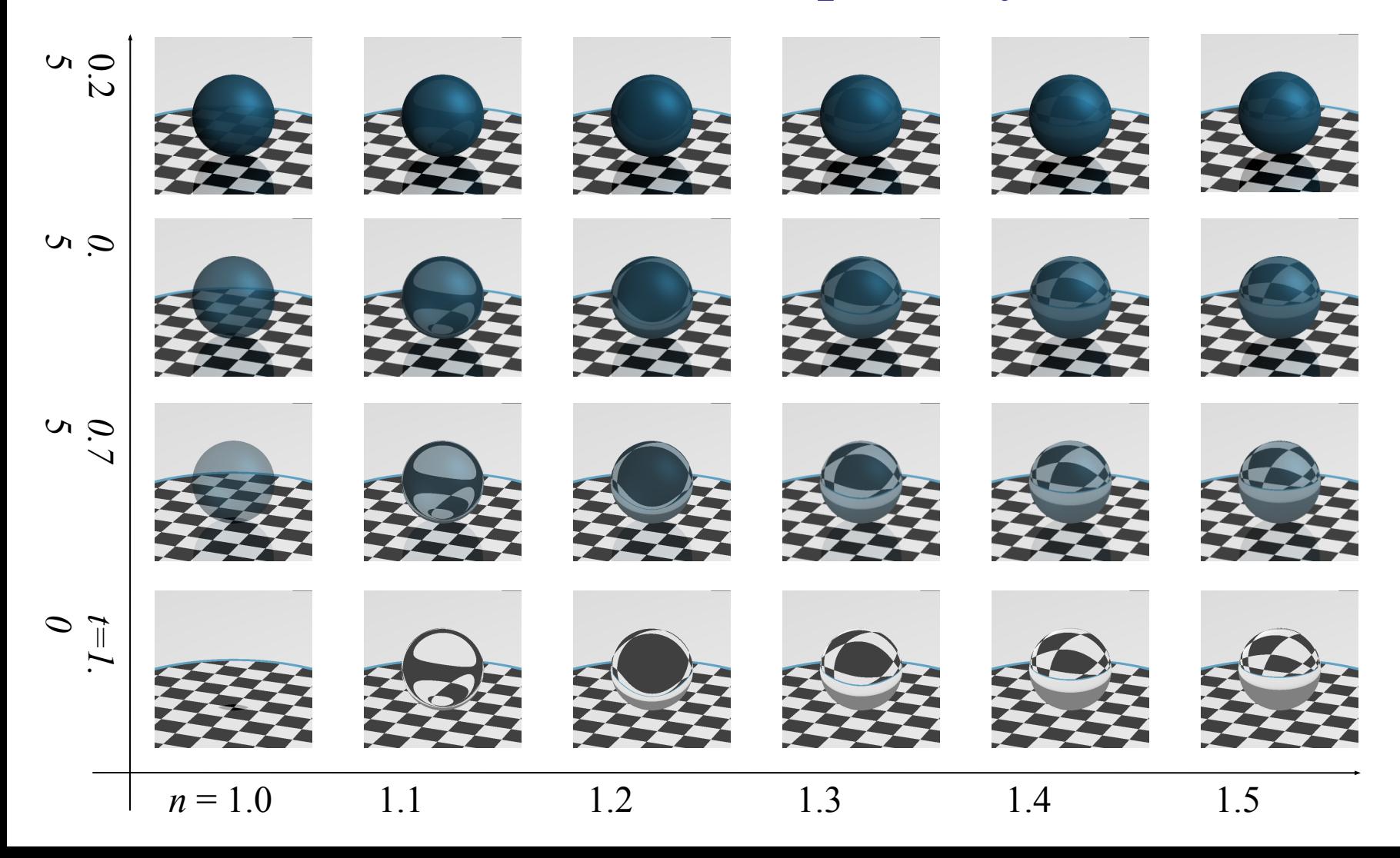

### Refraction in action

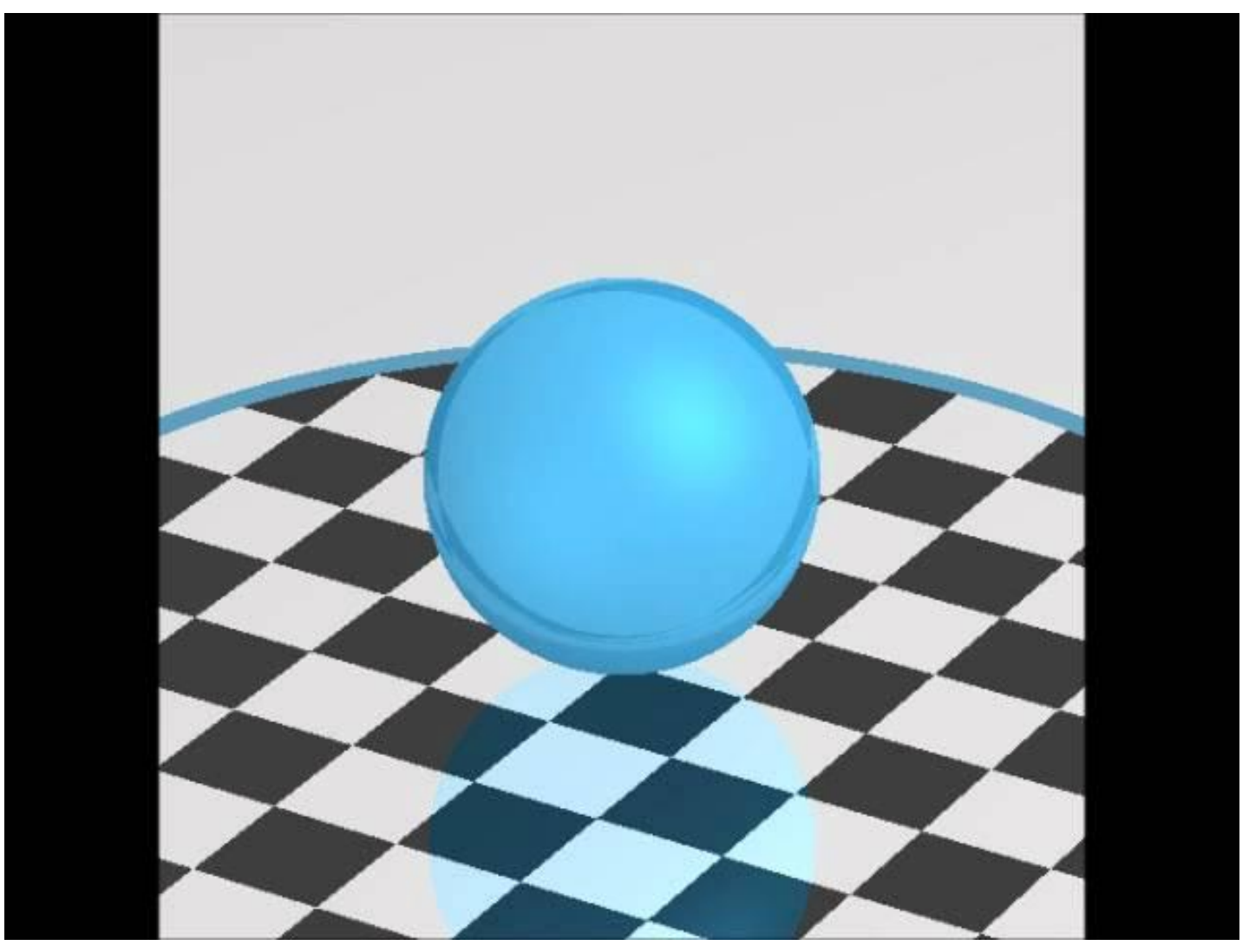

#### References

Jordan curves R. Courant, H. Robbins, *What is Mathematics?*, Oxford University Press, 1941 http://cgm.cs.mcgill.ca/~godfried/teaching/cg-projects/97/Octavian/compgeom.html

Polygon hit testing http://tog.acm.org/editors/erich/ptinpoly/ http://mathworld.wolfram.com/BarycentricCoordinates.html

Ray tracing Foley & van Dam, *Computer Graphics* (1995) Jon Genetti and Dan Gordon, *Ray Tracing With Adaptive Supersampling in Object Space*, http://www.cs.uaf.edu/~genetti/Research/Papers/GI93/GI.html (1993) Zack Waters, "Realistic Raytracing", http://web.cs.wpi. edu/~emmanuel/courses/cs563/write\_ups/zackw/realistic\_raytracing.html